# 1. 茶 (*Camellia Sinensis*) の含有化合物の検索方法

検索フィールドのカスタマイズ

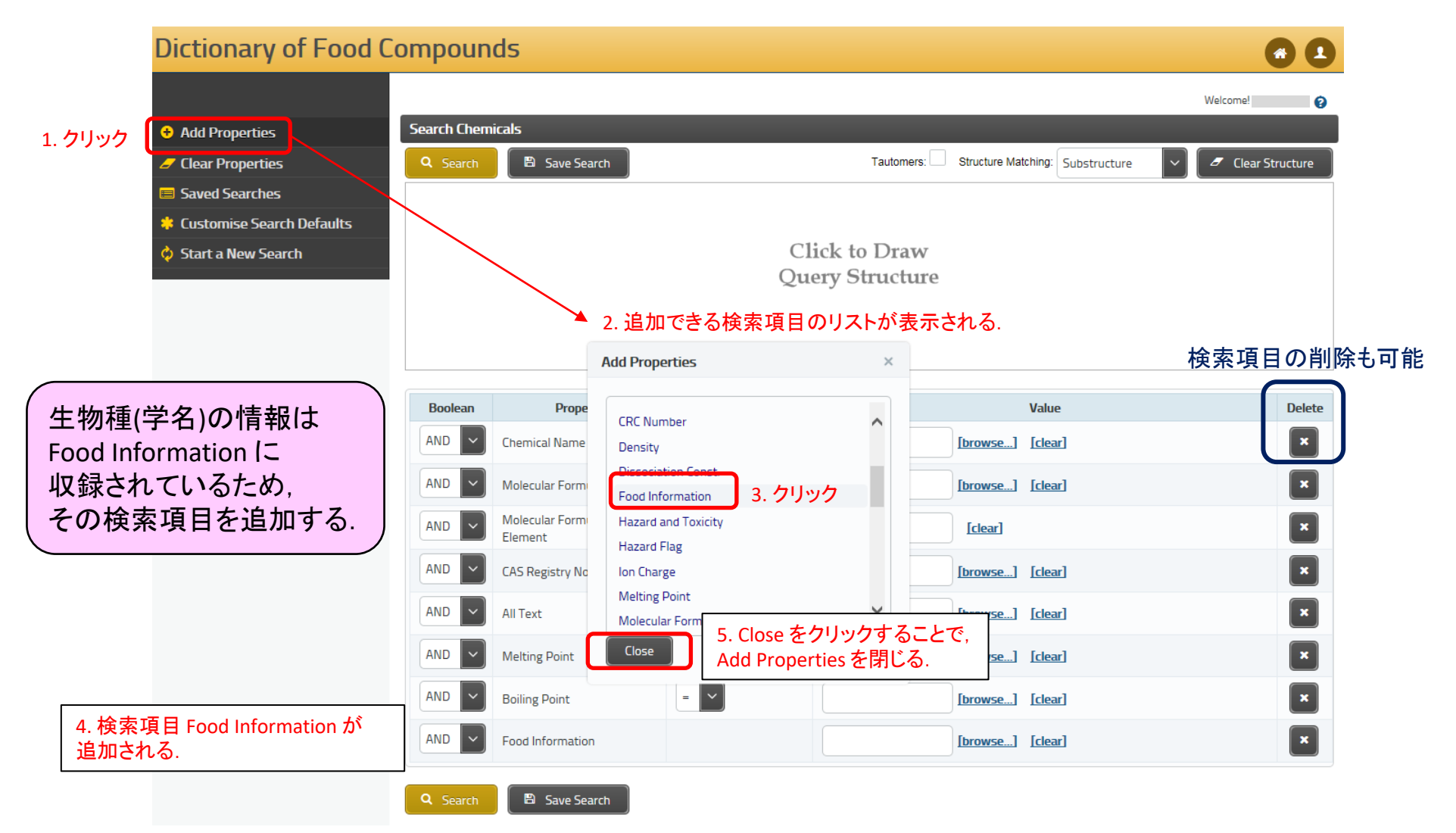

### 生物種(学名)の入力

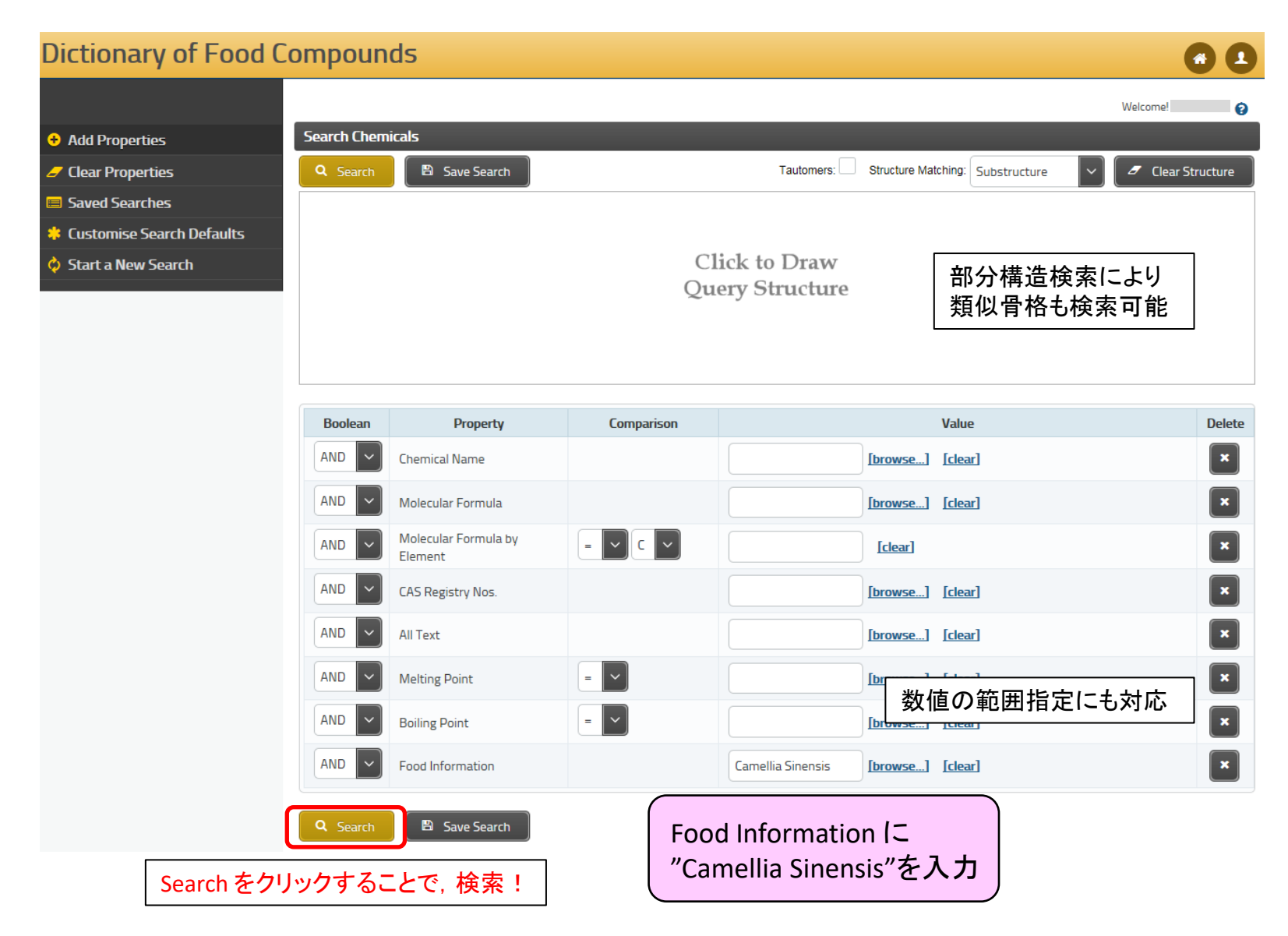

# 検索結果(ヒットリスト)の表示

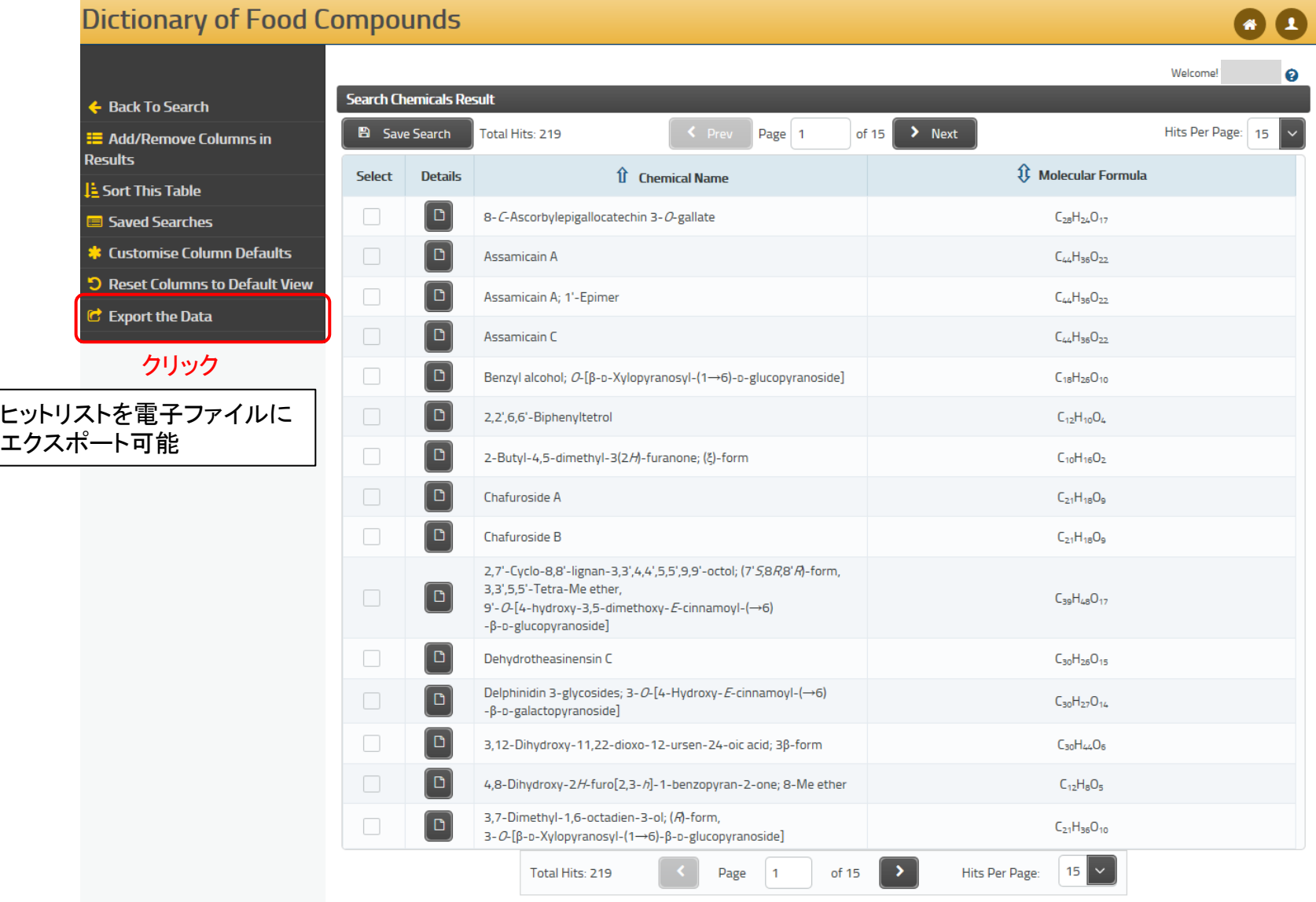

## 表示項目の追加方法

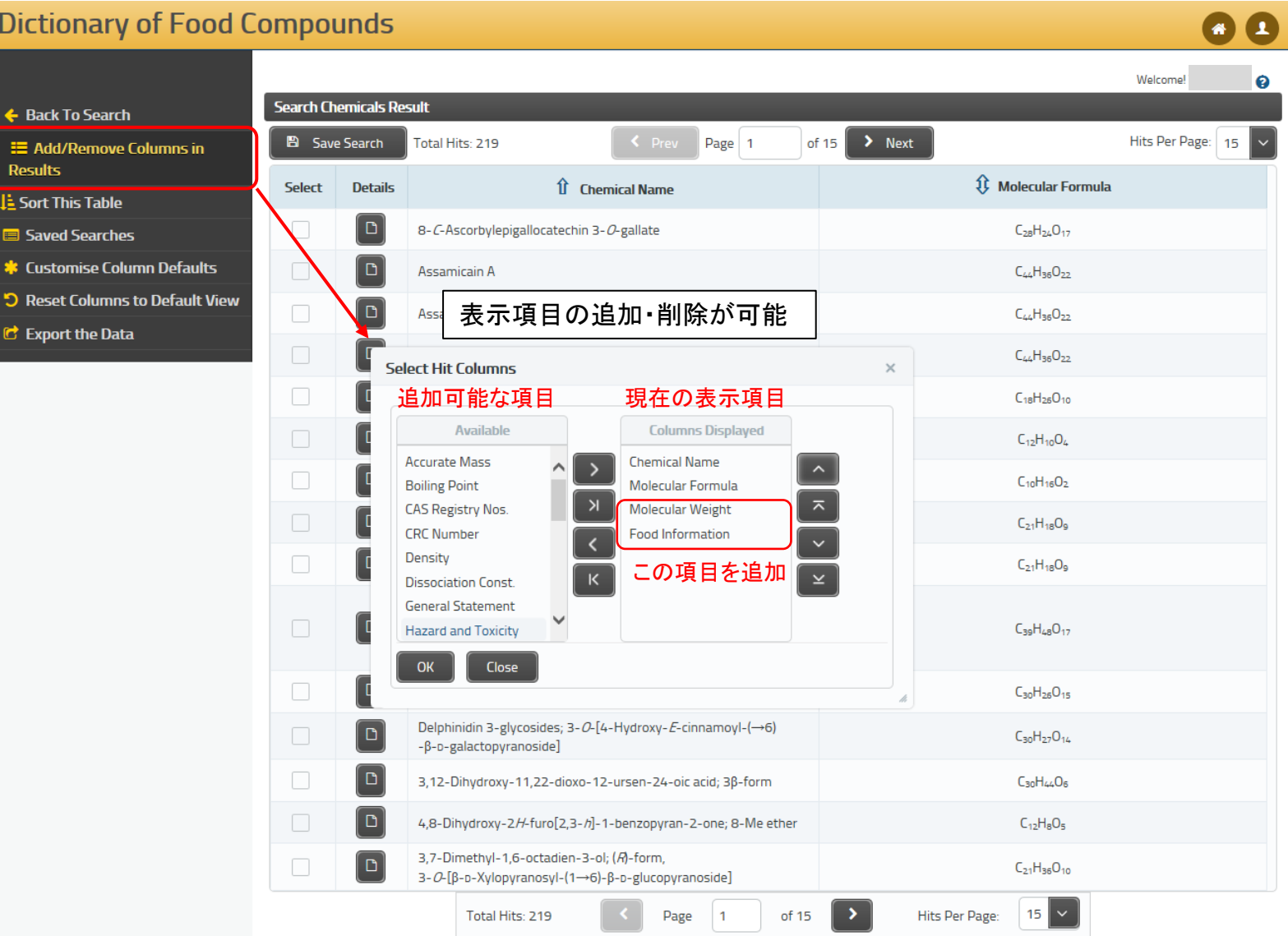

クリック

## 項目追加後のヒットリスト

#### **Dictionary of Food Compounds**

#### 68

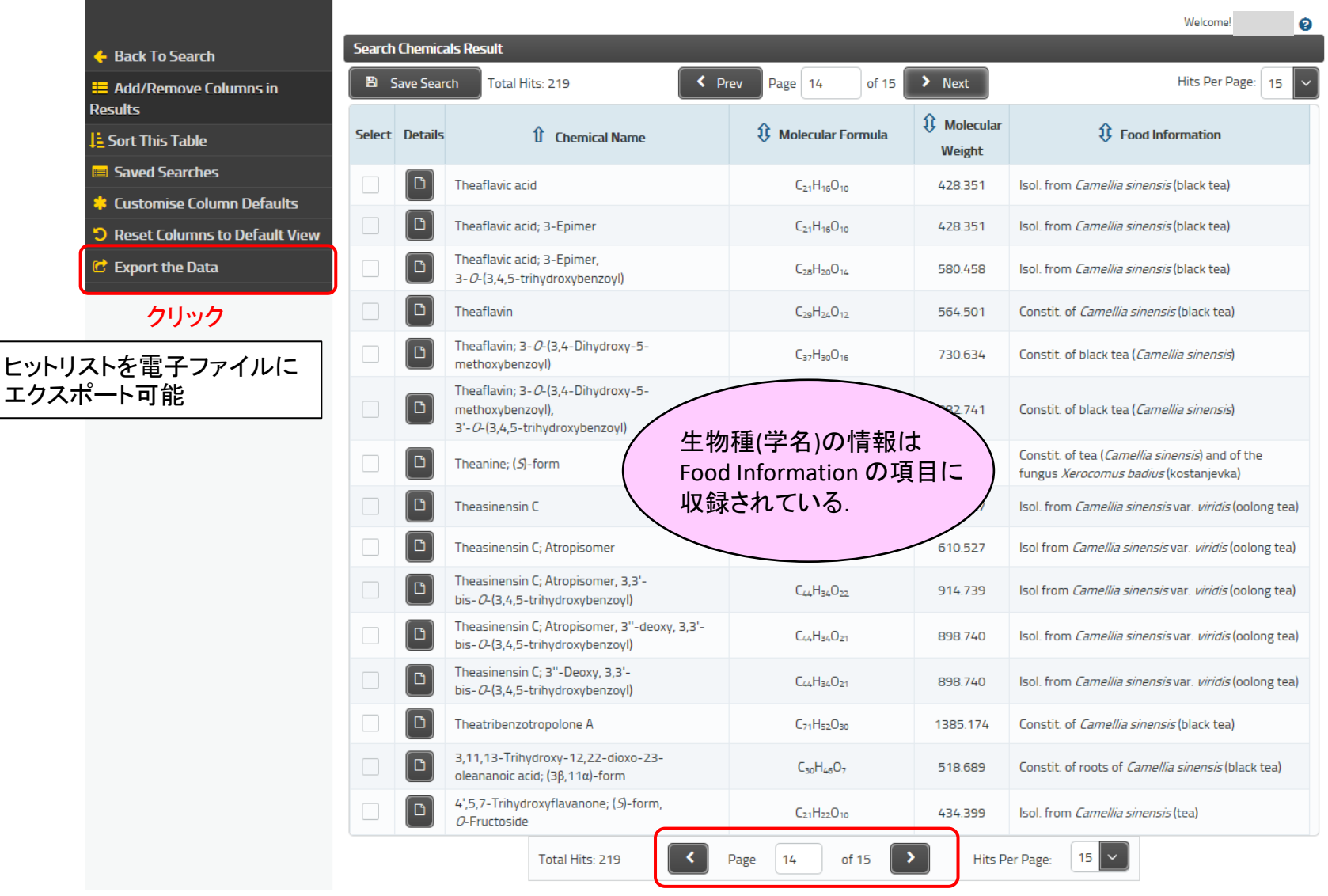

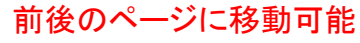

2. 化合物のレコード表示方法

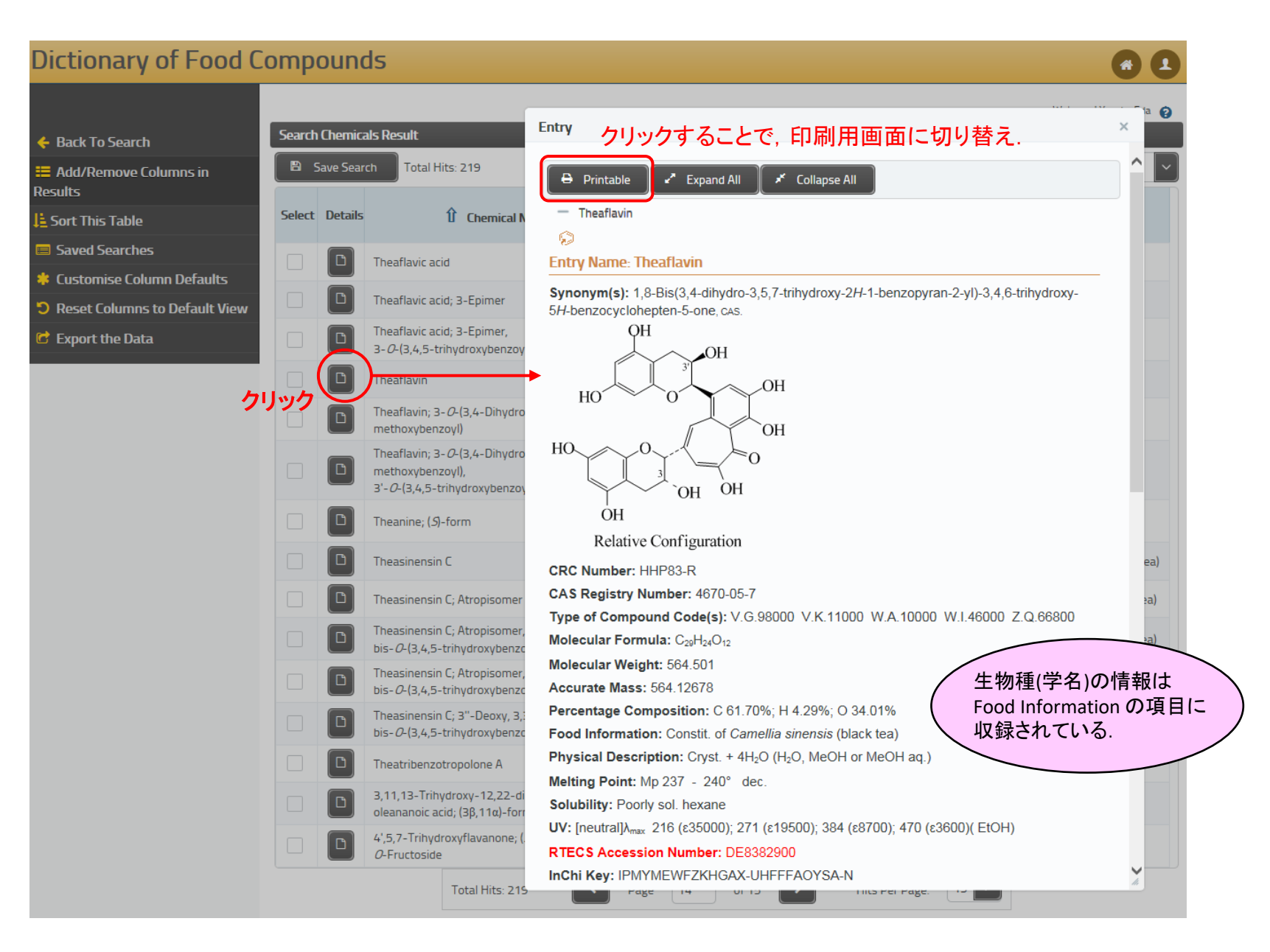